## Scelta del doppio din

La scelta del doppio din per la Sorento dipende da tanti fattori.

Io ho installato un 6,5" modello CASKA che secondo me a livello dimensionale è il max installabile sul box della Sorento. Un 7" potrebbe avere l'inconveniente che non si possa aprire lo sportello motorizzato, a meno che tu non prenda un doppio din non motorizzato.

Di doppi din se ne trovano tanti sul mercato (vedi ebay cercando "doppio din" oppure "double din"). Molti sono economici ed altre di marche super note. Trovo che attualmente difficilmente si trovano dei veri "bidoni" in giro, però ognuno di essi offre gualcosa di diverso. Secondo me i criteri di scelta per uno stereo, oltre che il livello qualitativo della riproduzione, sono rivolti alle opzioni che esso mette a disposizione: per esempio, secondo me, è indispensabile che abbia il Bluetooth (per poter parlare al telefono liberamente), un ingresso USB o la possibilità di inserire una memory card di tipo SD (sono quelle che si trovano maggiormente in commercio e a buon prezzo). Questi ultimi secondo me sono importanti perché evitano di inserire dischi o peggio ancora di sentire la necessità di montare un DVD changer (i CD changer oramai sono H2O passata). Poi molto utile è il navigatore e l'RDS (che molti reputano indispensabile). Molti modelli che si trovano su ebay hanno quasi tutto integrato e quindi non richiedono moduli aggiuntivi, però non sono costruite da produttori noti. Io come detto in precedenza ne ho uno che non è blasonato, ma si sente benissimo, ed ha i led dello stesso colore dei pulsanti della plancia per cui ci sta benissimo.

Ricordati che devi costruirti delle staffe per tenere il doppio din allo chassis del Sorento.

Per quanto riguarda i fori sulla parte laterale, questo dipende dallo stereo. Vi consiglio di fare i fori con diametro maggiore della vite che andate ad inserire, così avete un pochino di gioco per la regolazione dell'inclinazione.

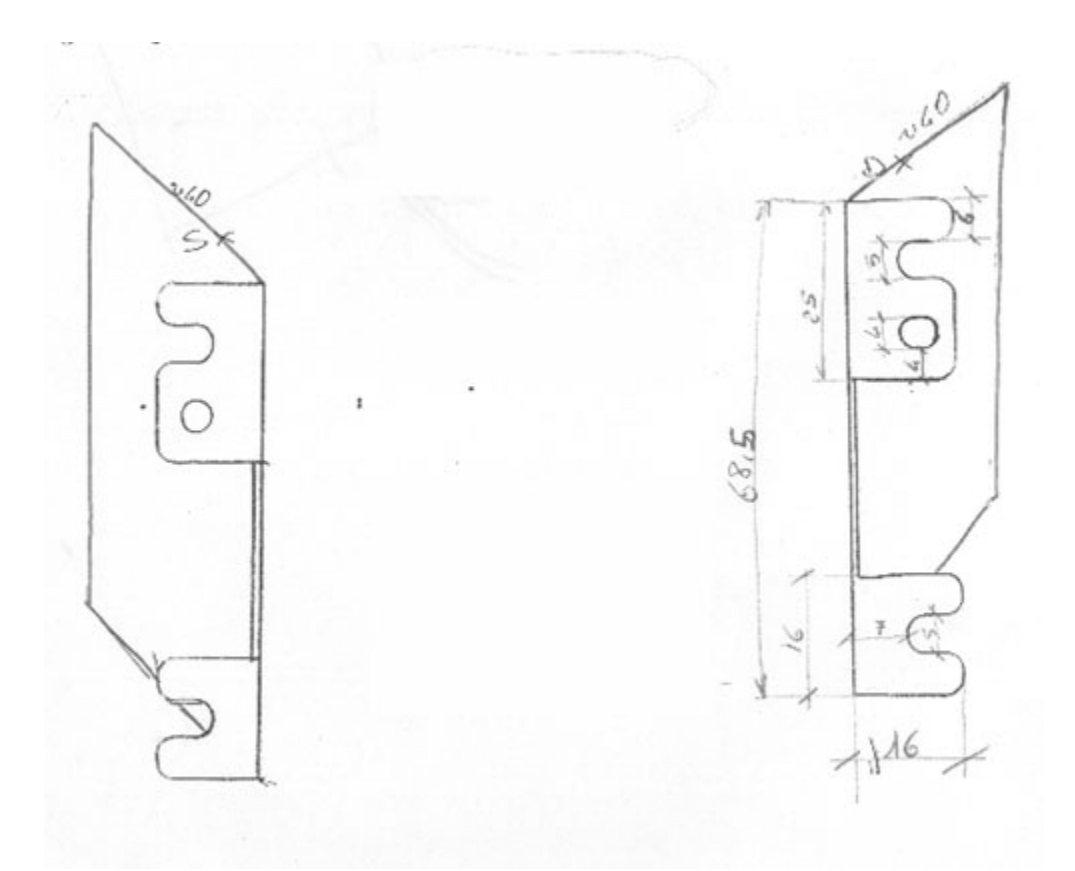

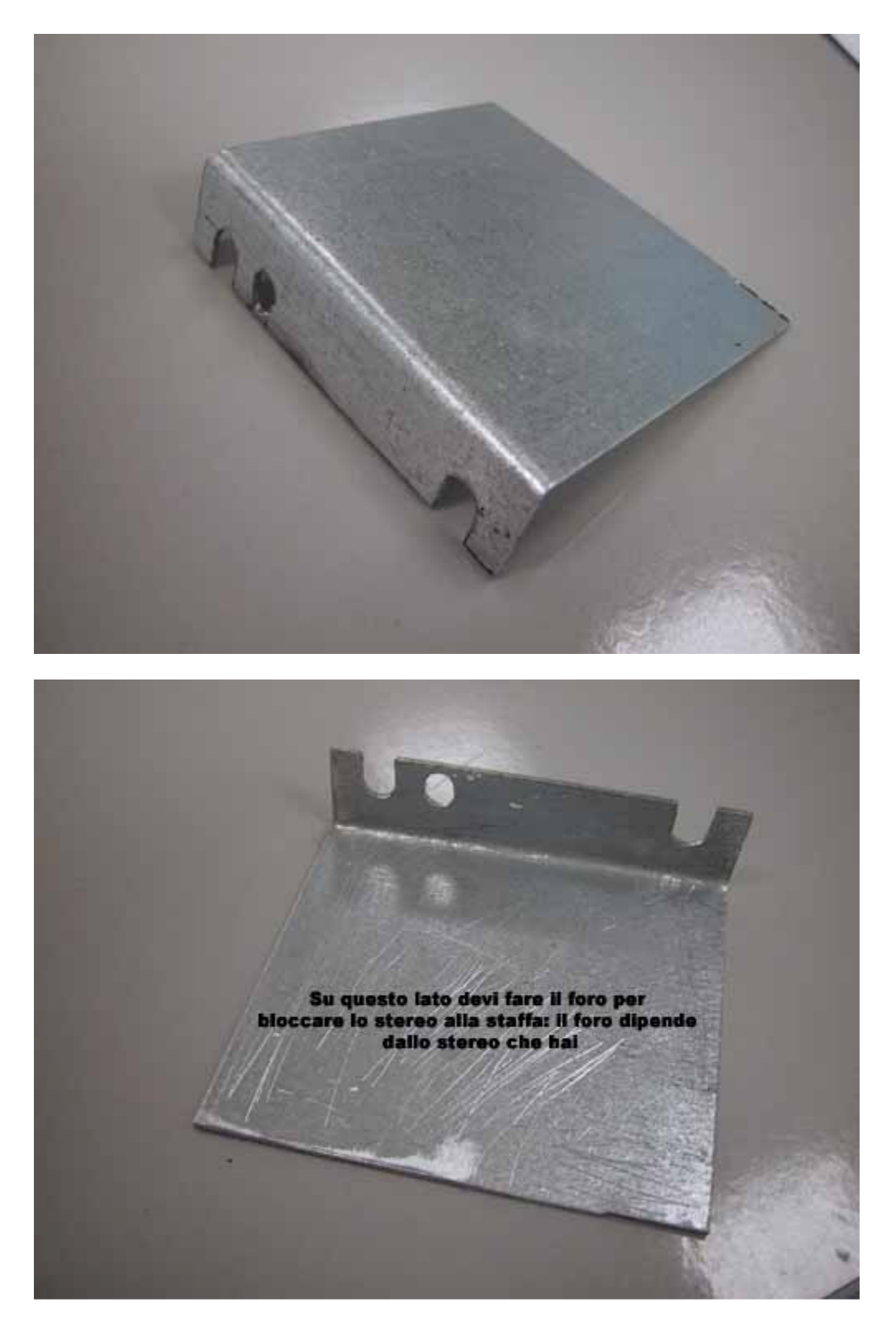

Ti descrivo il procedimento per poter smontare i due listelli in radica o in alluminio. Prima di tutto per non rovinare niente dovresti farti un attrezzino di questo tipo (questo nella foto è in acciaio):

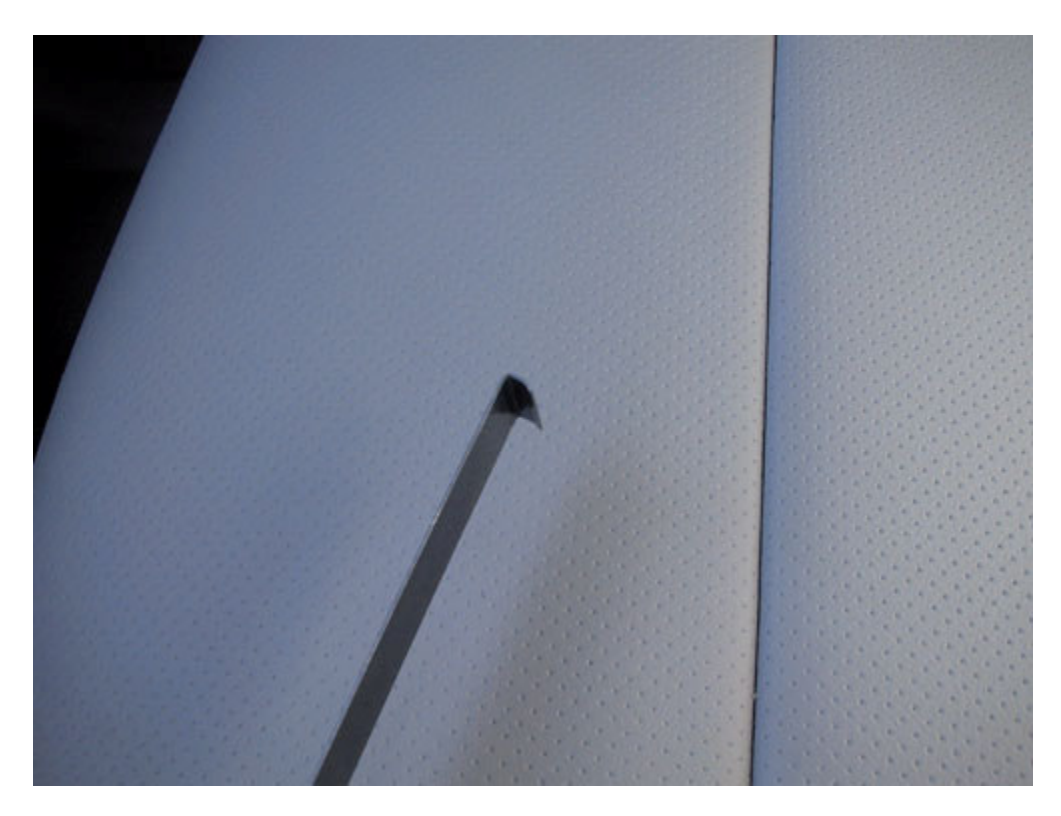

Dopodichè, apri il cassettino con l'accendisigaro e inserisci l'attrezzino con la pnta rivolta verso il listello. Con la mano alza un pochino il listello affinchè la punta dell'attrezzino si infili sotto il listello. A questo punto tenendo ben schiacciato l'attrezzino con il fianco del listello (affinchè non si sganci all'improvviso), tirare con decisione. Una volta sganciata la parte verticale del listello, sfilare la parte orizzontale verso l'interno dell'abitacolo ed il gioco è fatto.

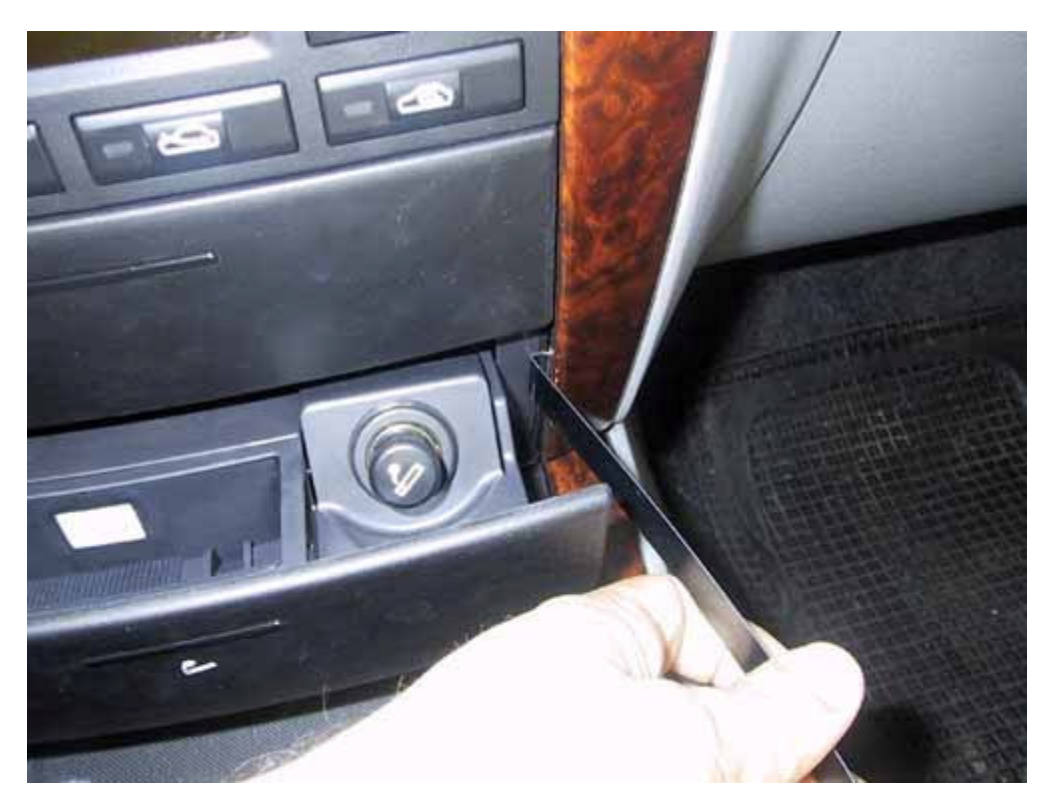

Una volta montato il doppio din, noterai sicuramente che ai lati sx e dx rimane dello spazio di circa 1 cm. Io il problema l'ho risolto così.

Ho preso il coperchio del vano (dove lo trovi? Io me lo sono fatto dare dall'elettricista che monta gli sterei in Kia, visto che li buttano via): ho tagliato i due estremi e buttato via la parte centrale. Gli estremi li ho usati per inserirli ai lati dello stereo, visto che sono provvisti dei relativi punti di aggancio da fissare al box del doppio din.

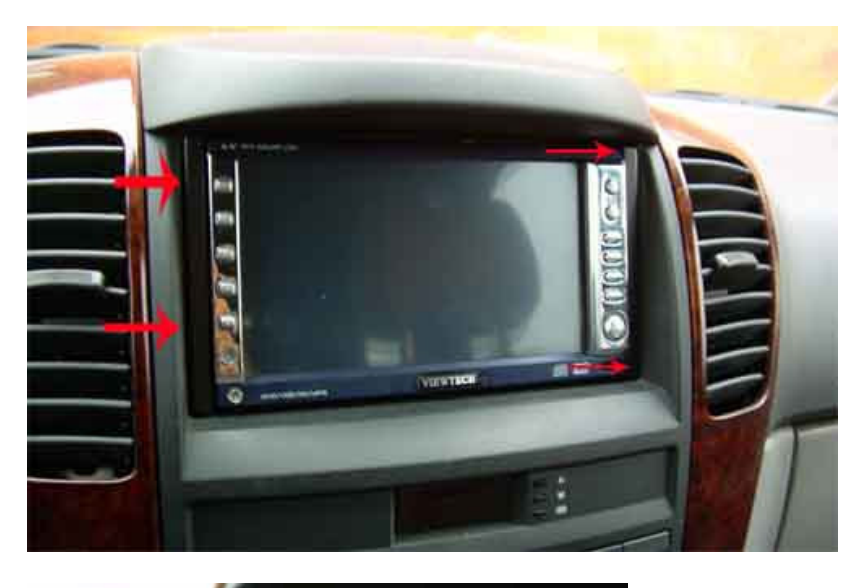

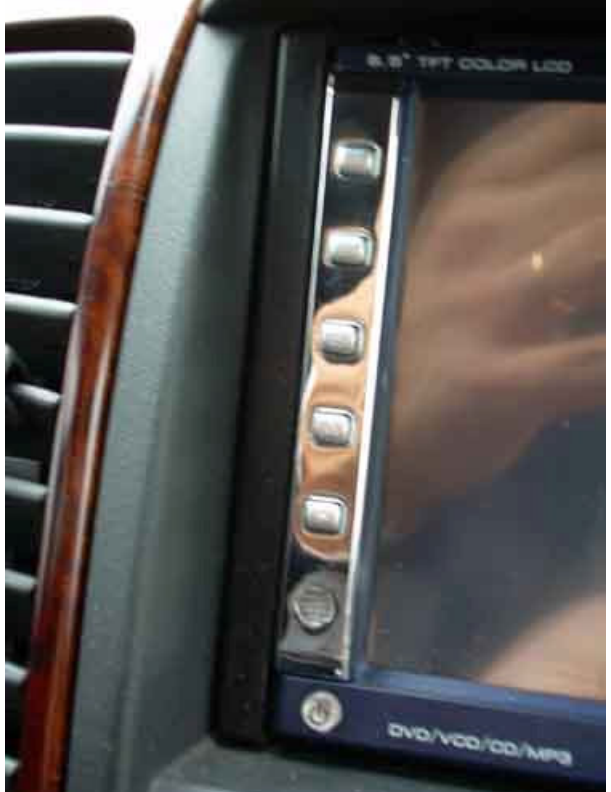

Spero di essere stato utile. Ciao.